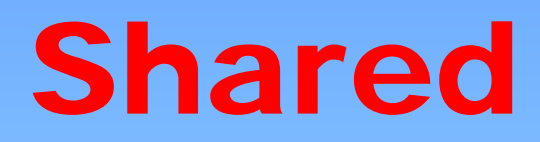

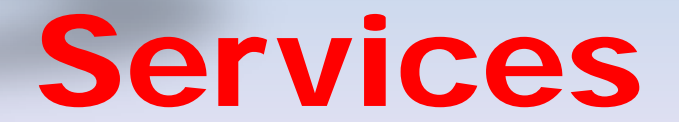

DRAFT Shared Services Plan presented to the LAFCO on May 23, 2013.

**Local agencies, be they the cities/county or the special districts, all have an opportunity to balance rising costs and dwindling resources to continue maintaining levels of services and efficiencies by considering shared resources.**

**Sharing of resources can be accomplished in may ways: partnering with other agencies; establishing centralized services by two or more entities; providing services to each other; contracting with each other.**

**Among the mostly costly services that cities/county have in common are fire protection and law enforcement. While some contracts for both currently exist, there are other opportunities.**

**Services such as fleet management are common to both the cities/county and a number of special districts, not to mention school districts.**

**Collaboration in these areas would help contain costs, improve efficiency, eliminate duplicative activities and provide a better return on investment for the ratepayers.**

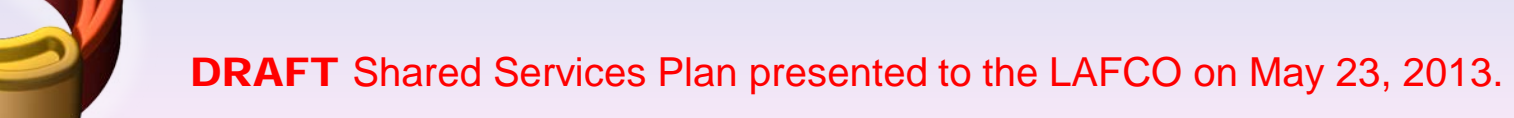

## **GOAL:**

**LAFCO's role is to facilitate and encourage discussion and interest between the agencies.**

**To that end, LAFCO is willing to take a leadership role to further the dialogue and encourage the various entities to come together in an effort to explore all possibilities.**

**LAFCO is willing to sponsor workshops; meetings; bring other experienced parties to the county to explain how "they" did it; and hire consultants if necessary.**

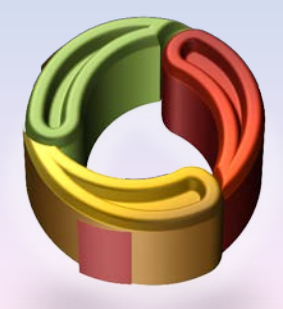

## **PROPOSED PROCESS:**

- **1) Conduct a survey of all agencies to determine what services they provide; what services they may already be sharing/contracting; what services they would be interested in sharing.**
- **2) Include all local agencies, cities, county, special districts and the school districts.**
- **3) Analyze the results of the survey and prepare a synopsis of the results to be shared with all participants.**
- **4) Develop a schedule of workshops to discuss the results and possible opportunities.**

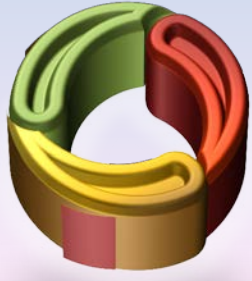

DRAFT Shared Services Plan presented to the LAFCO on May 23, 2013.

## **DRAFT QUESTIONS:**

- **1) Does your agency currently provide a service or share a service with another**  agency? If YES, please provide a list of the service(s).
- **2) Is your agency interested in sharing services?**
- **3) Is your agency interested in contracting for a service?**
- **4) Is your agency interested in providing a service? If YES, what type? \_\_\_\_\_\_\_\_\_\_\_\_\_\_\_\_\_**
- **5) Prioritize the service(s) you would be most interested in sharing/contracting. (1-10)**
	-
	- **b) Police j) Legal**
	- **c) Public works k) Other: \_\_\_\_\_\_\_\_\_\_\_\_\_\_**
	- **d) Animal control**
	- **e) Planning/permitting/building inspection**
	- **f) Parks & recreation**
	- **g) Library**
	- **h) Administrative**

DRAFT Shared Services Plan presented to the LAFCO on May 23, 2013.

- **a) Fire i) Accounting**
	-

## **DRAFT QUESTIONS CONTINUED**:

- **7) If your agency currently does not provide or receive a service please select all that apply:**
	- **a) Not yet considered.**
	- **b) Currently considering (if so what?):**
	- **c) Previously tried but not successful.**
	- **d) Not willing to share or contract any service.**
	- **e) Willing to consider.**
- **8) Do you have a service that you would like to offer to another agency?**
- **9) What do you see as the most difficult reason to share services?**

**10) Are you willing to participate in LAFCO moderated working groups?**

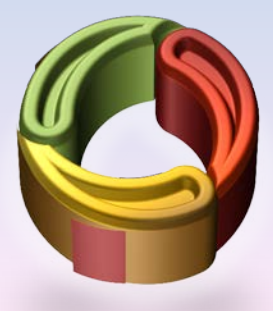